## **LAMPIRAN 1 Evaluasi Dengan** *Software* **Csicol**

Pertama yang dilakukan ialah dengan menginputkan dimensi kolom dan gaya dalam yang didapat dari ETABS pada CSICOL.

Berikut langkah *input* pada program CSICOL. Pertama menentukan satuan dan peraturan yang akan digunakan dalam menganalisis.

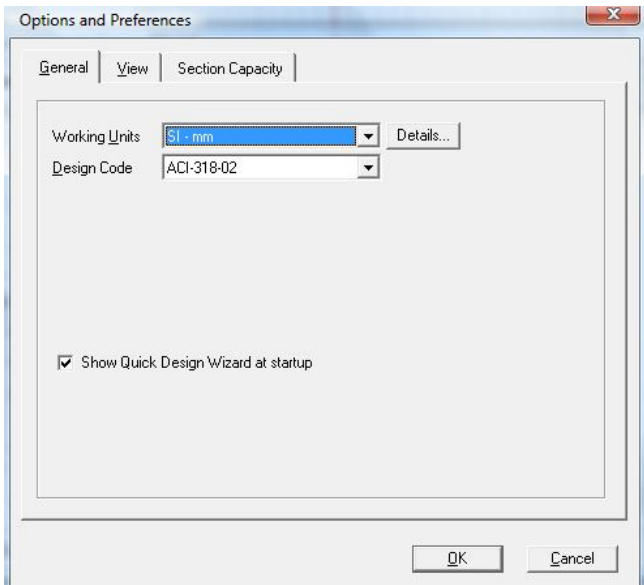

**Gambar 1** *Input* **satuan dan peraturan**

Satuan yang digunakan ialah mm dengan peraturan ACI-318-02.

Lalu berikutnya di *input* kan material beton yang direncanakan dan tebal selimut beton yang akan dibuat.

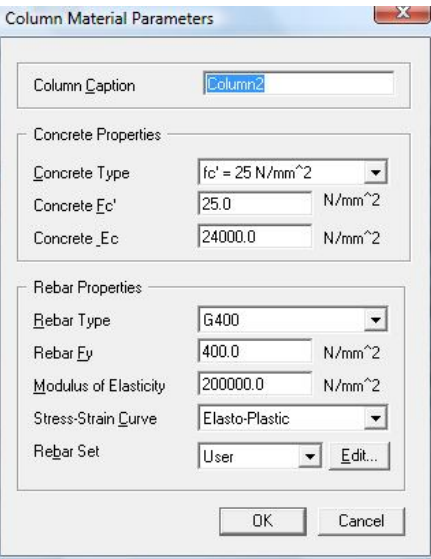

**Gambar 2** *Input* **material kolom (satuan: N.mm)**

Material kolom yang digunakan ialah  $f_c' = 25$  Mpa dan modulus of elaticity = 200000

Mpa.

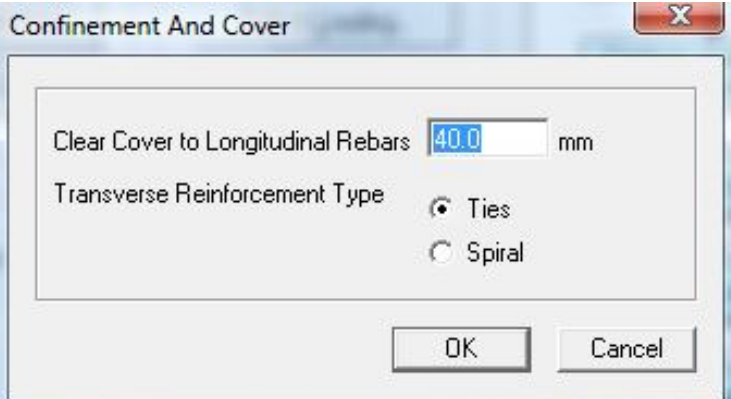

**Gambar 3** *Input* **tebal selimut beton (satuan: mm)**

Selimut kolom yang didesain ialah 40 mm.

Setelah menentukan material yang akan digunakan, dapat dilanjutkan dengan meng*input*kan dimensi kolom dan tulangan yang dipakai.

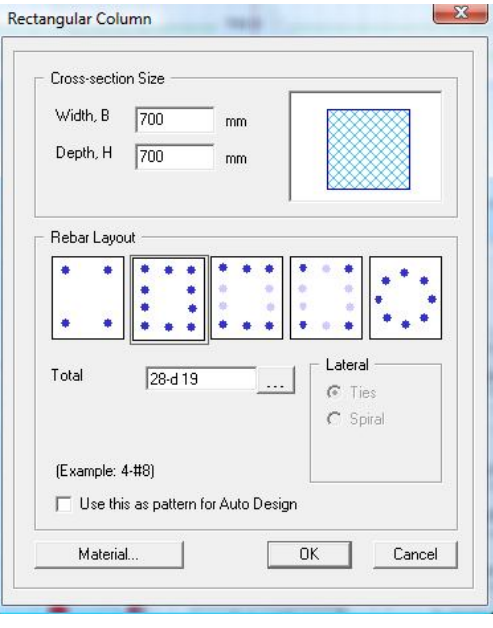

**Gambar 4** *Input* **dimensi beton dan tulangan (satuan: mm)**

*Input* dimensi kolom sesuai dengan kolom yang ada dan masukan tulangan yang telah didesain.

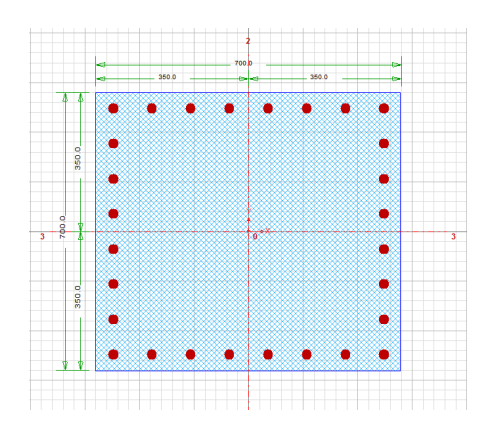

**Gambar 5 Desain penulangan kolom (satuan: mm)**

Gambar 5 menunjukan hasil *input* dari kolom yang akan dianalisis.

Berikutnya dilanjutkan dengan *input* gaya-gaya dalam yang bekerja pada kolom tersebut.

| Sr. No         | Load Comb    | Load-Pu<br>(kN) | Mux-Bot<br>$[kN-m]$ | Muy-Bot<br>$(kN-m)$ | Mux-Top<br>$[kN-m]$ | Muy-Top<br>$[kN-m]$               |
|----------------|--------------|-----------------|---------------------|---------------------|---------------------|-----------------------------------|
| 1              | Combination1 | $-2021.12$      | $-31.17$            | $-6.06$             | 56.24               | 17.7<br>,,,,,,,,,,,,,,,,,,,,,,,,, |
| $\overline{c}$ |              |                 |                     |                     |                     |                                   |
| 3              |              |                 |                     |                     |                     |                                   |
| 4              |              |                 |                     |                     |                     |                                   |
| 5              |              |                 |                     |                     |                     |                                   |
| $\overline{6}$ |              |                 |                     |                     |                     |                                   |
| 7              |              |                 |                     |                     |                     |                                   |
| 8              |              |                 |                     |                     |                     |                                   |
| 9              |              |                 |                     |                     |                     |                                   |
| 10             |              |                 |                     |                     |                     |                                   |
| 11             |              |                 |                     |                     |                     |                                   |
| 12             |              |                 |                     |                     |                     |                                   |
| 13             |              |                 |                     |                     |                     |                                   |
| 14             |              |                 |                     |                     |                     |                                   |

**Gambar 6** *Input* **gaya dalam yang bekrja pada kolom (satuan: kN.m)**

Hasil evaluasi kekuatan kolom dengan menggunakan software CSiCol dapat dilihat pada Gambar dan keterangan yang terdapat pada Lampiran 1 berikut ini. Pada bangunan model 1 ini digunakan 2 macam kolom, yaitu kolom 1 dengan tulangan 28D19 untuk lantai 1 dan kolom 2 dengan tulangan 20D16 untuk lantai 2-7. Berikut ini merupakan hasil evaluasi kolom lantai 1.

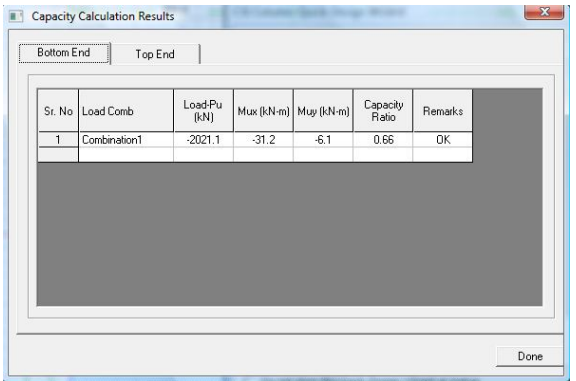

**Gambar 7 Capacity Calculation Result (Bottom End)**

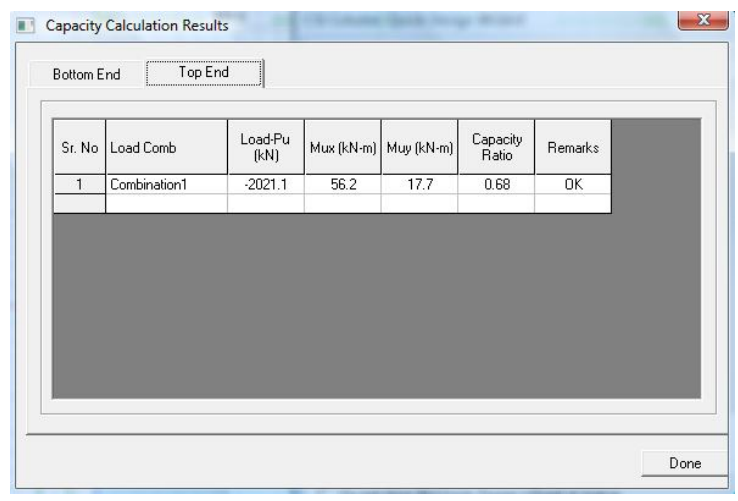

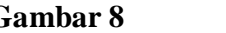

**Gambar 8 Capacity Calculation Result (Top End)**

| Sr. No   Load Comb | Load-Pu | Mux (kN-m)   Muy (kN-m) | Muxy<br>(kN-m) | Mx-My<br>Angle (Deg) | P-M Vector | Capacity<br>Vector | Capacity<br>Ratio | $[\text{deg}]$ | N/A Angle   N/A Depth  <br>[mm] | Remarks |
|--------------------|---------|-------------------------|----------------|----------------------|------------|--------------------|-------------------|----------------|---------------------------------|---------|
|                    | [kN]    |                         |                |                      |            |                    |                   |                |                                 |         |

**Gambar 9 Detail Result (Bottom End)**

| Mux (kN-m)   Muy (kN-m)  <br>Sr. No   Load Comb<br>(kN)<br>Angle (Deg)<br>Vector<br>Ratio<br>(deg)<br>[mm] |  | Load-Pu |  | Muxy<br>(kN-m) | Mx-My | P-M Vector | Capacity | Capacity | N/A Angle | N/A Depth | Remarks |
|----------------------------------------------------------------------------------------------------|--|---------|--|----------------|-------|------------|----------|----------|-----------|-----------|---------|

**Gambar 10 Detail Result (Top End)**

Dari hasil yang didapat menunjukan bahwa kondisi kolom telah memenuhi syarat.

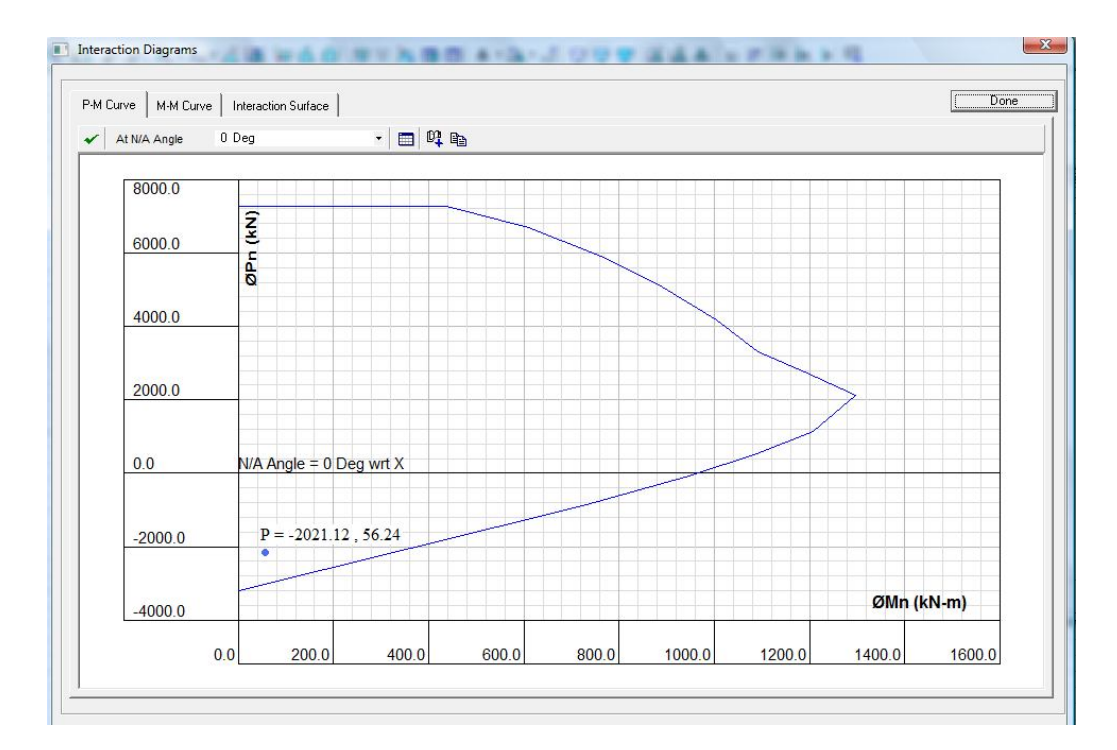

**Gambar 11 Interaction Curve (P – M Curve)**

Hasil desain kolom yang digunakan ialah 700 x 700 mm dengan tulangan 28D19.

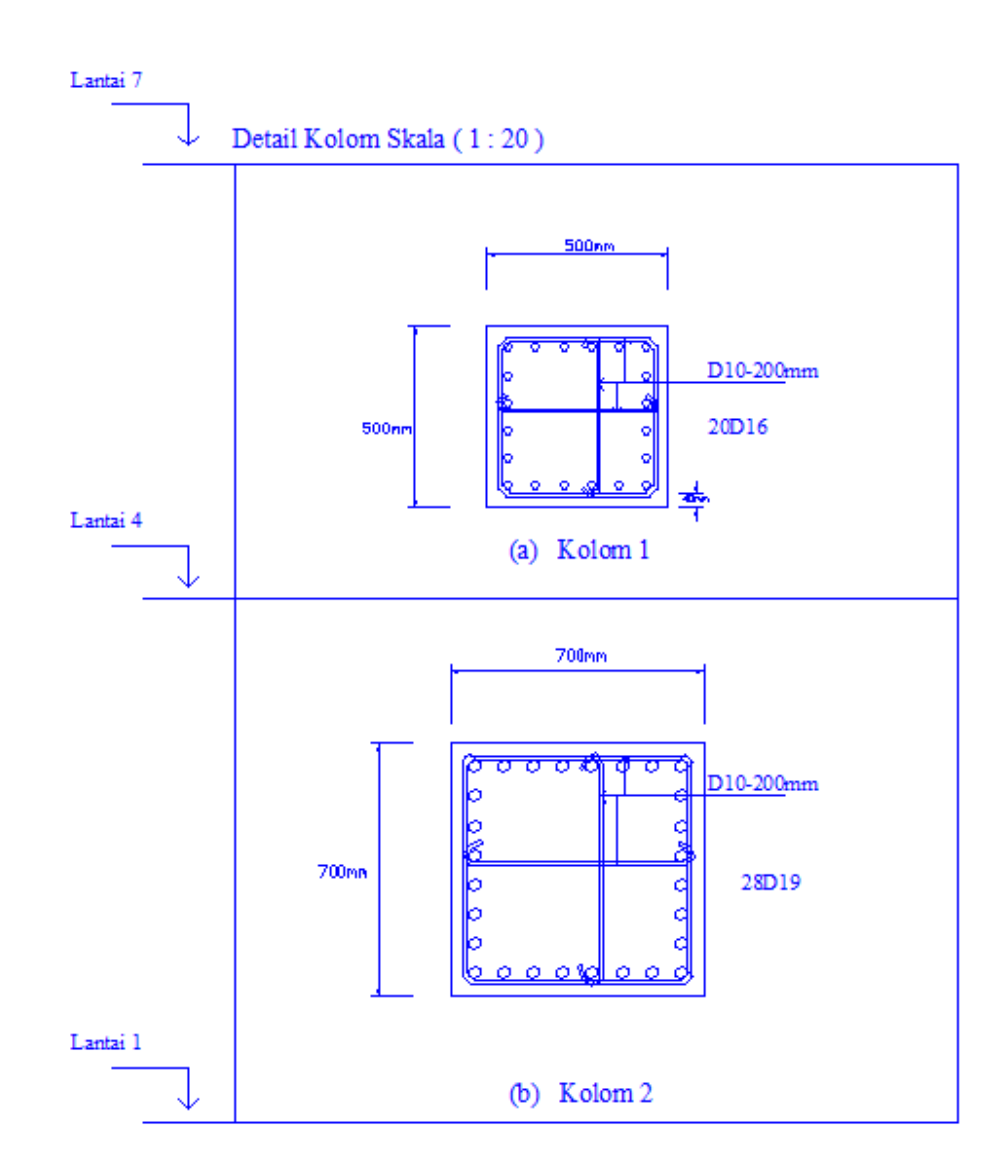

**Gambar 12 Detail Penulangan Kolom**

## **LAMPIRAN 2**

**Hasil Desain Penulangan Dinding Geser**

Bangunan yang menggunakan dinding geser dimodelkan dengan mencoba beberapa varian dimensi dan letak dinding geser.

Model A :

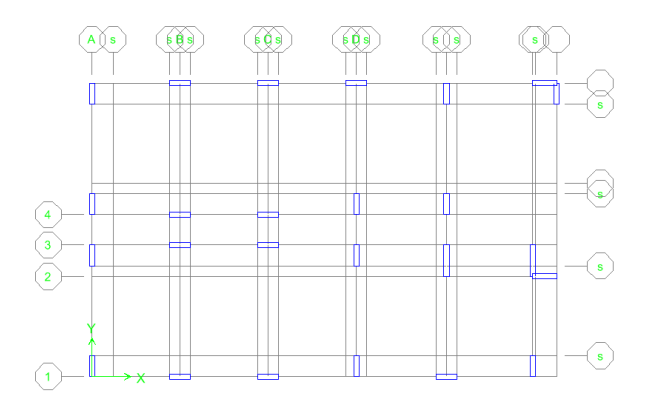

**Gambar 13 Perletakan dinding geser model A**

Dimensi dinding geser = 200/1000 mm, 200/1500 mm

Model B :

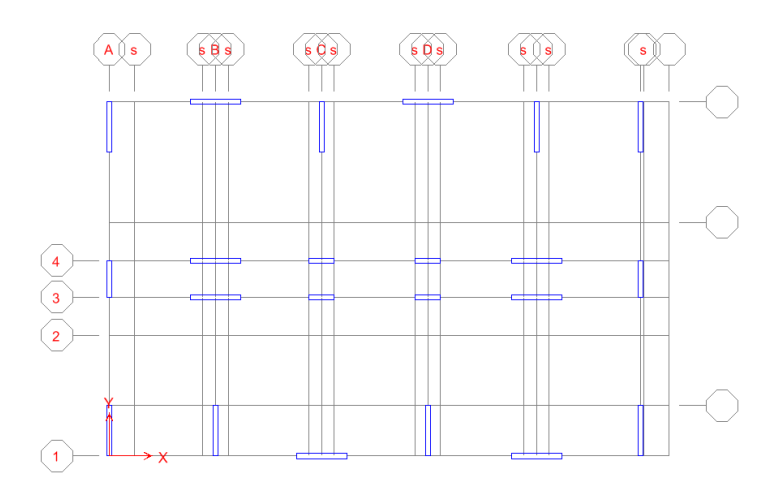

**Gambar 14 Perletakan dinding geser model B**

## Dimensi dinding geser = 200/2000 mm, 200/1000 mm

## Model C :

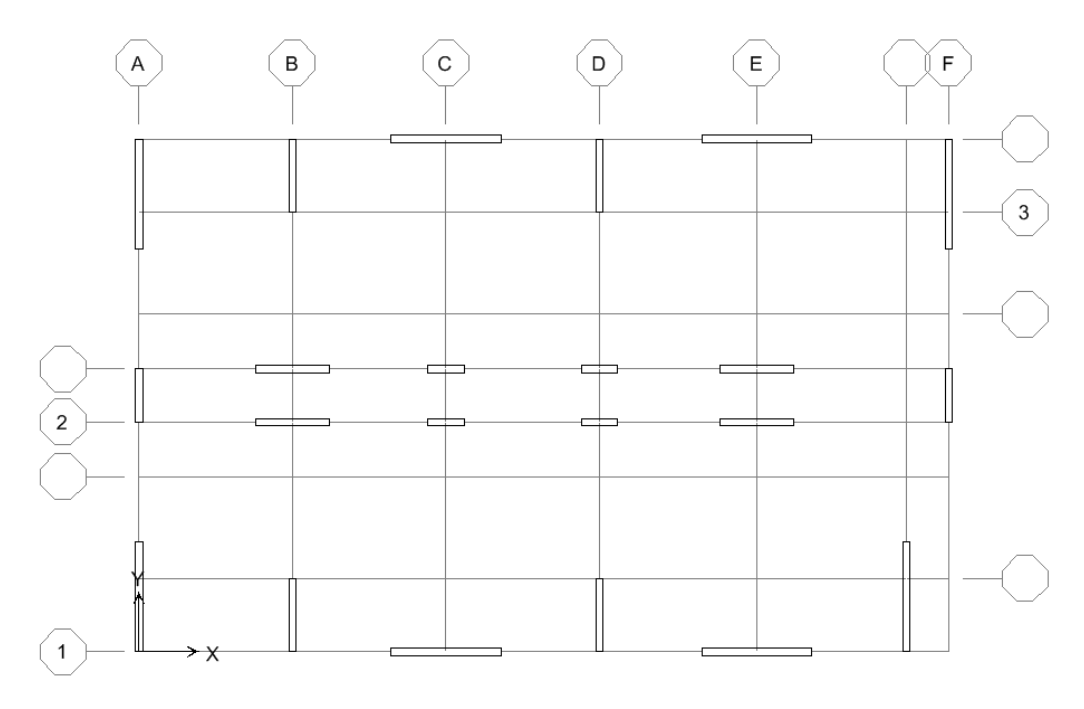

**Gambar 15 Perletakan dinding geser model C**

Dimensi dinding geser = 200/1000 mm, 200/2000 mm dan, 200/3000 mm. Berdasarkan percobaan yang dilakukan diatas, dipilih model C, untuk model A tidak digunakan karena meskipun memiliki dimensi yang ekonomis namun dinding geser ini harus menggunakan diameter tulangan yang besar mencapai 25 mm, pada model B, struktur dinding geser akan kuat jika pada *story* 1 dimana terdapat gaya yang paling besar, harus menggunakan tulangan D25 dengan jarak 15 cm. Berdasarkan model B, dibuat model C yaitu dengan menambah bentang dinding geser pada sisisisi bangunan, dengan perubahan ini tidak terjadi kegagalan pada *story* 1 dan

digunakan tulangan D16 dengan jarak 10 cm, perbandingan lain yang dilakukan ialah penulangan yang dipakai.

| Model      | $A_{\rm{lv}}$           | $A_v$                 | $B_{\ell}$ | Ket                |
|------------|-------------------------|-----------------------|------------|--------------------|
| A(Story 1) | $D25-100$ mm            | $157$ mm <sup>2</sup> | 450 mm     | Memenuhi<br>syarat |
| B(Story 1) | D25-150 mm              | $157$ mm <sup>2</sup> | 300 mm     | Memenuhi<br>syarat |
| C(Story 1) | D <sub>16</sub> -100 mm | $157$ mm <sup>2</sup> | 450 mm     | Memenuhi<br>syarat |

**Tabel 1 Perbandingan penulangan yang dipakai**

Dari tabel diatas dapat kita lihat bawa model C lebih baik dibandingkan model lain, karena memiliki tulangan yang lebih kecil pada *story* 1 dan dapat diperkecil untuk lantai diatasnya. Berikut ini ialah hasil desain tulangan untuk dinding geser tiap tingkatnya.

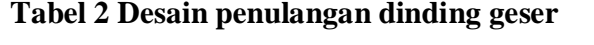

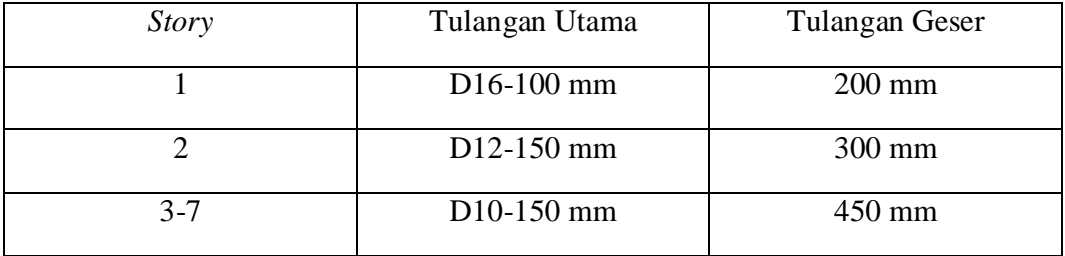

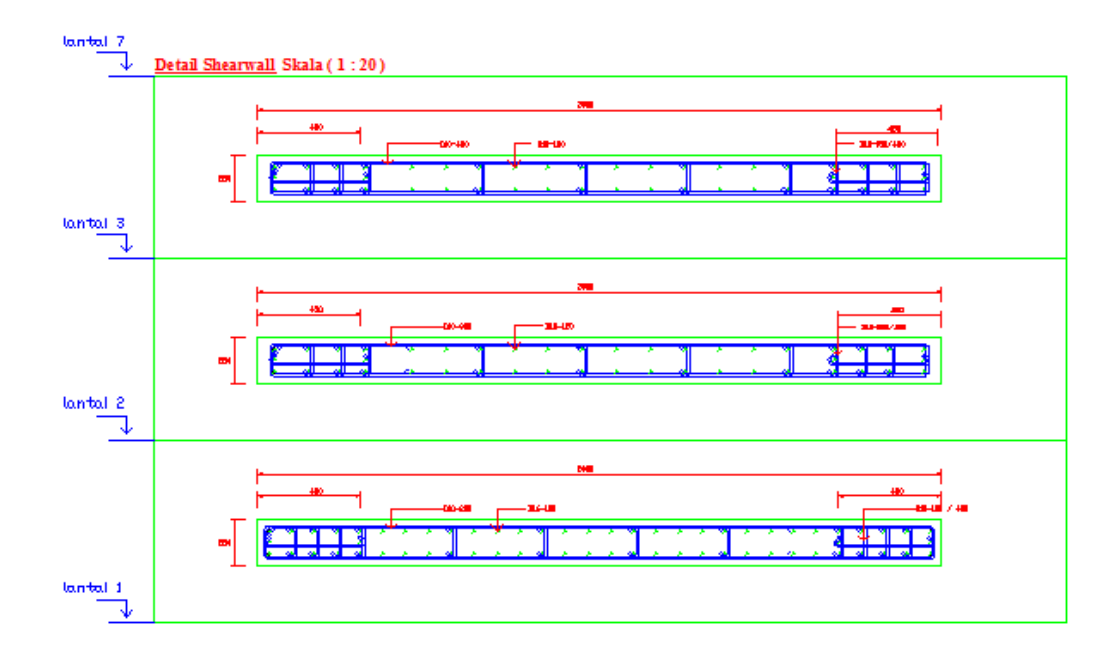

**Gambar 16 Detail Penulangan Dinding Geser**

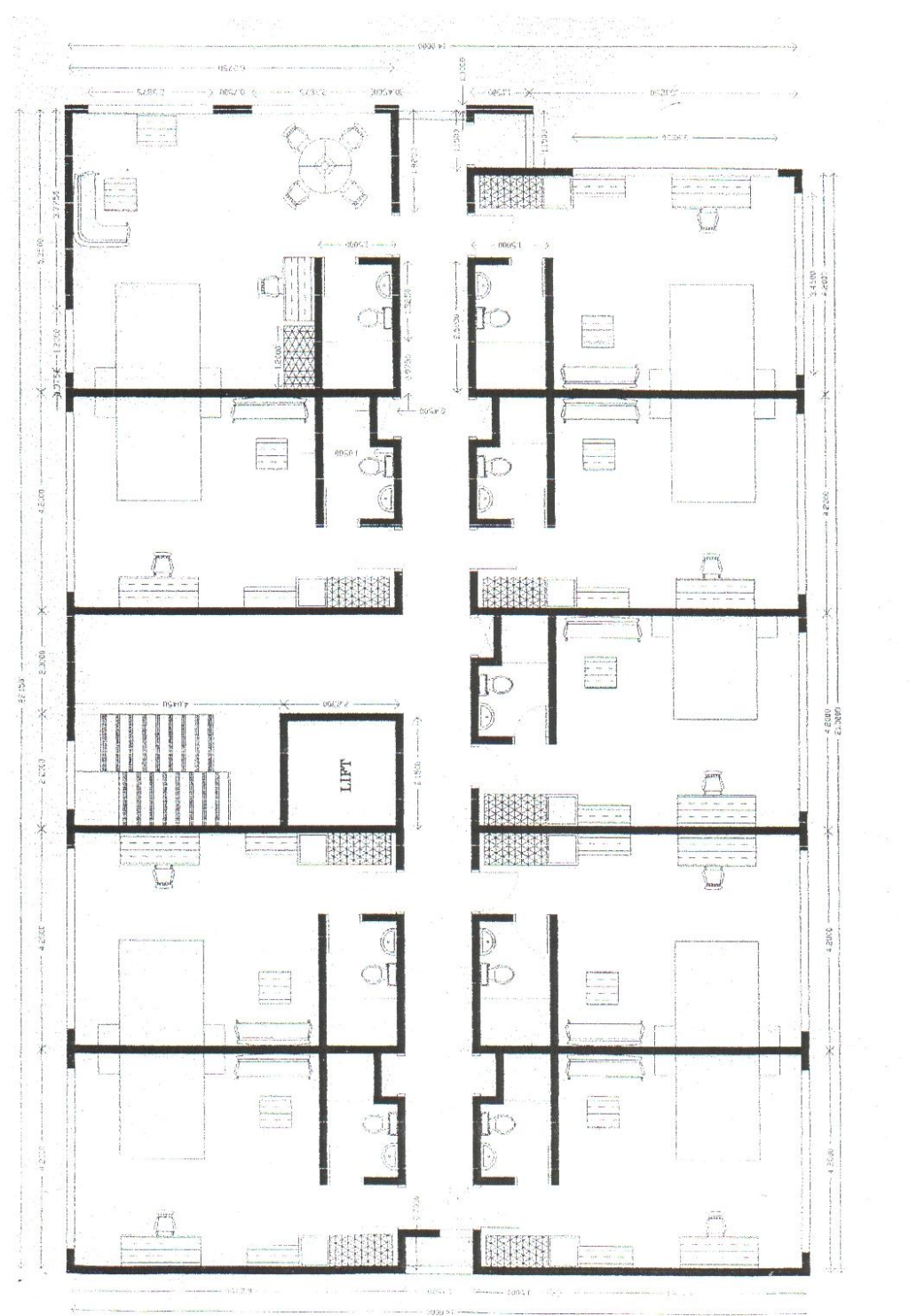

Gambar 17 Denah Lantai 1 sampai 6

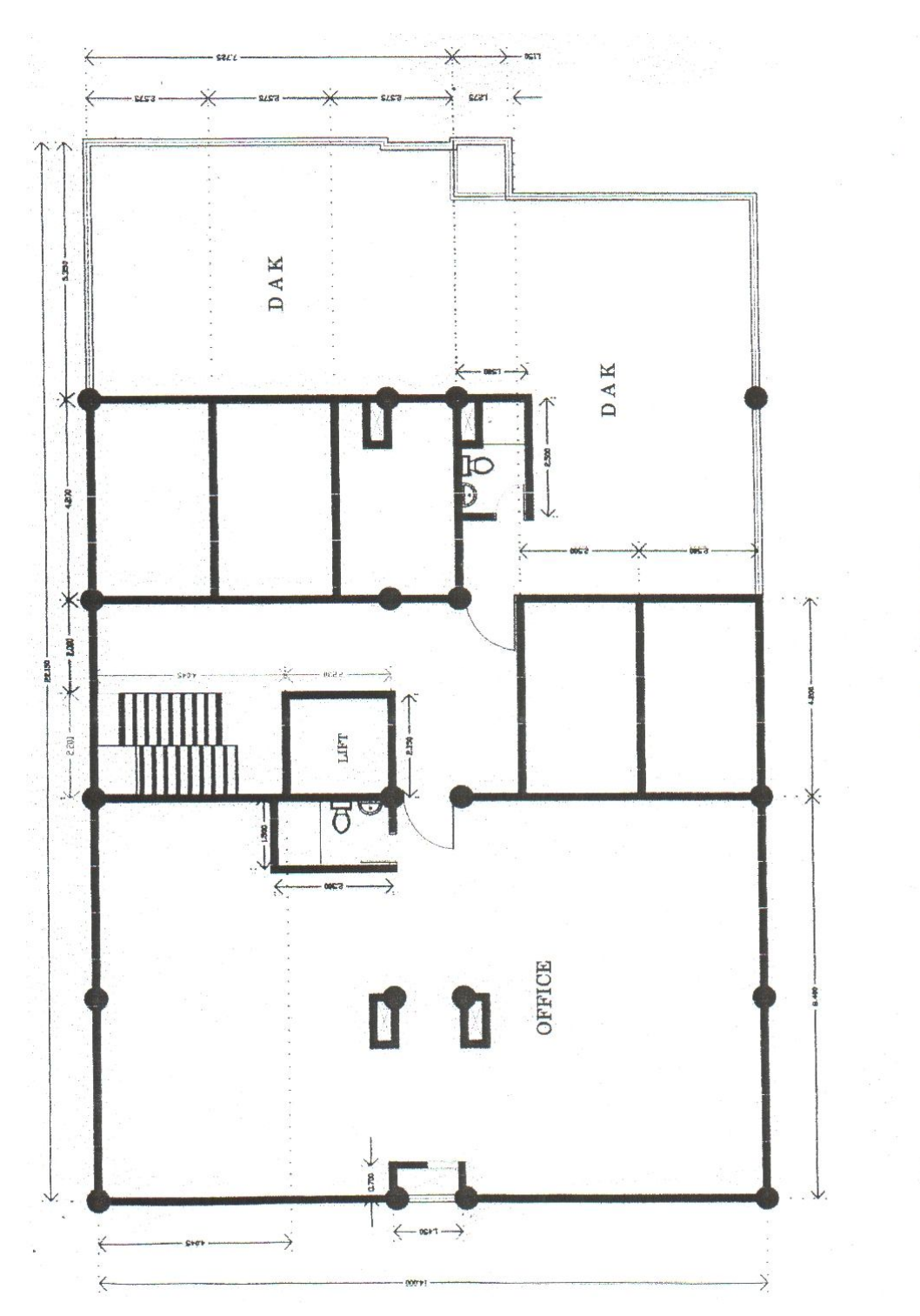

Gambar 17 Denah Lantai 7

**Universitas Kristen Maranatha**

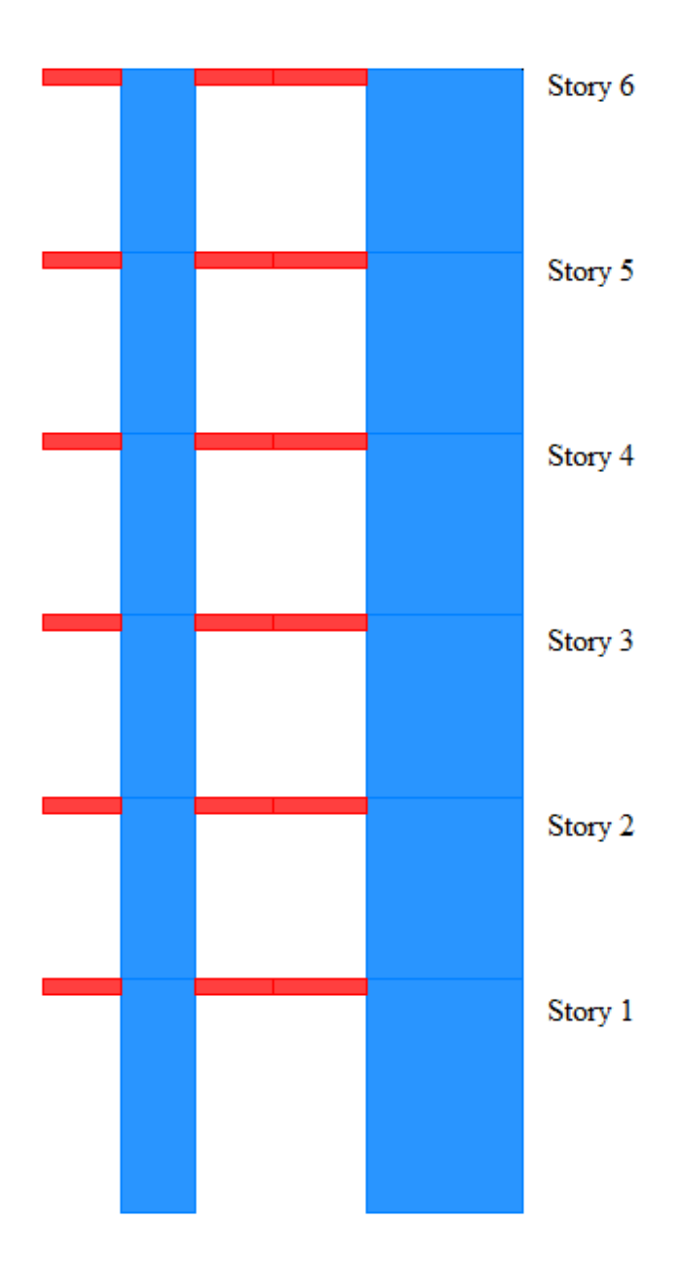

**Gambar 19 Tampak depan bangunan model 2 dengan dinding geser**

Perbandingan antara volume kolom, balok, dan dinding geser dapat dilihat pada tabel dibawah ini. Tabel 3 menunjukan volume kolom yang terdapat pada bangunan model 1.

| Story          | Tinggi | Tipe    | jumlah | $A_c$             | volume  |  |
|----------------|--------|---------|--------|-------------------|---------|--|
|                | (m)    | kolom   | kolom  | (m <sup>2</sup> ) | $(m^3)$ |  |
| 7              | 3.5    | 500/500 | 19     | 0.25              | 16.625  |  |
| 6              | 3      | 500/500 | 24     | 0.25              | 18      |  |
| 5              | 3      | 500/500 | 24     | 0.25              | 18      |  |
| $\overline{4}$ | 3      | 500/500 | 24     | 0.25              | 18      |  |
| 3              | 3      | 700/700 | 24     | 0.49              | 35.28   |  |
| $\overline{2}$ | 3      | 700/700 | 24     | 0.49              | 35.28   |  |
| 1              | 4.5    | 700/700 | 24     | 0.49              | 52.92   |  |
|                |        |         |        | $\sum v =$        | 194.11  |  |

**Tabel 3 Volume beton kolom bangunan model 1**

Tabel 4 menunjukan volume beton pada balok yang terdapat pada bangunan model 1.

|                | 300/600          |                   |                  | 250/500           |                  | 250/400           | 250/300          |                   |                   |
|----------------|------------------|-------------------|------------------|-------------------|------------------|-------------------|------------------|-------------------|-------------------|
| <b>Story</b>   | Panjang<br>Total | $A_c$             | Panjang<br>Total | $A_c$             | Panjang<br>Total | $A_c$             | Panjang<br>Total | $A_c$             | volume            |
|                | (m)              | (m <sup>2</sup> ) | (m)              | (m <sup>2</sup> ) | (m)              | (m <sup>2</sup> ) | (m)              | (m <sup>2</sup> ) | (m <sup>3</sup> ) |
| 7              | 29.4             | 0.18              | 65.225           | 0.125             | 33.6             | 0.01              | 33.6             | 0.075             | 16.30             |
| 6              | 43.15            | 0.18              | 84               | 0.125             | 55               | 0.01              | 42.825           | 0.075             | 22.03             |
| 5              | 43.15            | 0.18              | 84               | 0.125             | 55               | 0.01              | 42.825           | 0.075             | 22.03             |
| $\overline{4}$ | 43.15            | 0.18              | 84               | 0.125             | 55               | 0.01              | 42.825           | 0.075             | 22.03             |
| 3              | 43.15            | 0.18              | 84               | 0.125             | 55               | 0.01              | 42.825           | 0.075             | 22.03             |
| 2              | 43.15            | 0.18              | 84               | 0.125             | 55               | 0.01              | 42.825           | 0.075             | 22.03             |
| 1              | 43.15            | 0.18              | 84               | 0.125             | 55               | 0.01              | 42.825           | 0.075             | 22.03             |
|                |                  |                   |                  |                   |                  |                   |                  | $\Sigma$ v =      | 148.47            |

**Tabel 4 Volume beton pada balok bangunan model 1**

Tabel 5 menunjukan volume beton pada dinding geser yang terdapat pada bangunan model 2.

| Story          | Tinggi | Jumlah           | $A_c$             | Jumlah<br>dinding | $A_c$             | Jumlah<br>dinding | $A_c$             | Jumlah<br>dinding | $A_c$             | volume            |
|----------------|--------|------------------|-------------------|-------------------|-------------------|-------------------|-------------------|-------------------|-------------------|-------------------|
|                | (m)    | dinding<br>geser | (m <sup>2</sup> ) | geser             | (m <sup>2</sup> ) | geser             | (m <sup>2</sup> ) | geser             | (m <sup>2</sup> ) | (m <sup>3</sup> ) |
|                |        | 200/3000         |                   | 200/2000          |                   | 200/1450          |                   | 200/1000          |                   |                   |
| 7              | 3.5    | 4.5              | 0.6               | 6                 | 0.4               | 1                 | 0.29              | 6                 | 0.2               | 23.065            |
| 6              | 3      | 8                | 0.6               | $\,8\,$           | 0.4               | 2                 | 0.29              | $\overline{4}$    | 0.2               | 28.14             |
| 5              | 3      | 8                | 0.6               | 8                 | 0.4               | 2                 | 0.29              | $\overline{4}$    | 0.2               | 28.14             |
| $\overline{4}$ | 3      | 8                | 0.6               | $8\,$             | 0.4               | $\overline{2}$    | 0.29              | $\overline{4}$    | 0.2               | 28.14             |
| 3              | 3      | 8                | 0.6               | $8\,$             | 0.4               | 2                 | 0.29              | $\overline{4}$    | 0.2               | 28.14             |
| 2              | 3      | 8                | 0.6               | 8                 | 0.4               | 2                 | 0.29              | $\overline{4}$    | 0.2               | 28.14             |
| 1              | 4.5    | 8                | 0.6               | $8\,$             | 0.4               | 2                 | 0.29              | $\overline{4}$    | 0.2               | 42.21             |
|                |        |                  |                   |                   |                   |                   |                   |                   | $\Sigma$ v =      | 205.975           |

**Tabel 5 Volume beton pada dinding geser bangunan model 2**

Tabel 6 menunjukan volume beton pada balok yang terdapat pada bangunan model 2.

|                | 300/600          |         | 250/500          |                   | 250/400          |         | 250/300          |            |         |
|----------------|------------------|---------|------------------|-------------------|------------------|---------|------------------|------------|---------|
| Story          | Panjang<br>Total | $A_c$   | Panjang<br>Total | $A_c$             | Panjang<br>Total | $A_c$   | Panjang<br>Total | $A_c$      | volume  |
|                | (m)              | $(m^2)$ | (m)              | (m <sup>2</sup> ) | (m)              | $(m^2)$ | (m)              | $(m^2)$    | $(m^3)$ |
| 7              | 21.9             | 0.18    | 49.775           | 0.125             | 23.6             | 0.01    | 33.6             | 0.075      | 12.92   |
| 6              | 24.15            | 0.18    | 65.55            | 0.125             | 43               | 0.01    | 38.375           | 0.075      | 15.85   |
| 5              | 24.15            | 0.18    | 65.55            | 0.125             | 43               | 0.01    | 38.375           | 0.075      | 15.85   |
| $\overline{4}$ | 24.15            | 0.18    | 65.55            | 0.125             | 43               | 0.01    | 38.375           | 0.075      | 15.85   |
| 3              | 24.15            | 0.18    | 65.55            | 0.125             | 43               | 0.01    | 38.375           | 0.075      | 15.85   |
| $\overline{2}$ | 24.15            | 0.18    | 65.55            | 0.125             | 43               | 0.01    | 38.375           | 0.075      | 15.85   |
| 1              | 24.15            | 0.18    | 65.55            | 0.125             | 43               | 0.01    | 38.375           | 0.075      | 15.85   |
|                |                  |         |                  |                   |                  |         |                  | $\sum_{v}$ | 108.01  |

**Tabel 6 Volume beton pada balok bangunan model 2**

75

Total volume beton kolom pada model 1 lebih kecil 15,8% dari volume beton pada dinding geser, dan total volume beton balok pada model 1 lebih besar 27,03% lebih besar dari total volume beton balok pada model 2. Volume beton elemen vertikal akan bertambah jika mengganti kolom dengan dinding geser, tetapi volume beton elemen horizontal akan berkurang.